## Make a QR Code Quick (Requires Gmail Account)

What is a QR Code? <a href="http://www.commoncraft.com/video/gr-codes">http://www.commoncraft.com/video/gr-codes</a>

Let's make one!

Travel to <a href="http://goo.gl/">http://goo.gl/</a> Google URL Shortener

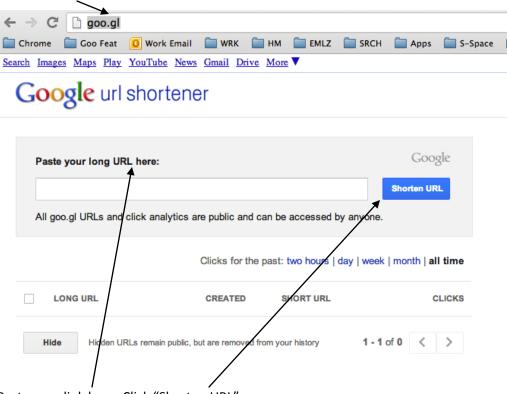

Paste your link here. Click "Shorten URL".

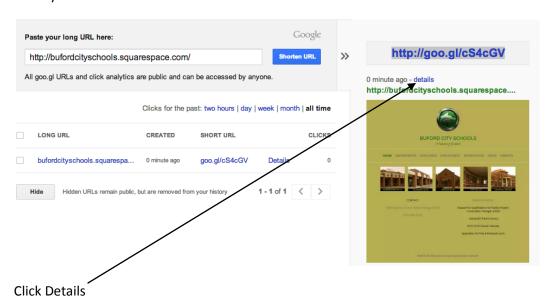

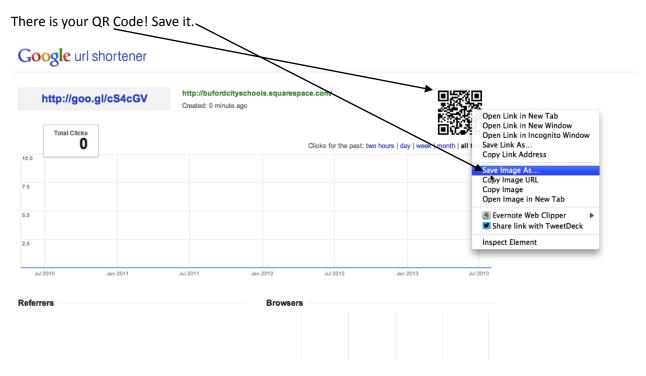

You're done!